# Introduction to OS

W4118 Operating Systems I

<https://cs4118.github.io/www/2024-1/>

Credits to Jae, Jason, and David Mazières

### What is an operating system?

Software between the applications and the hardware

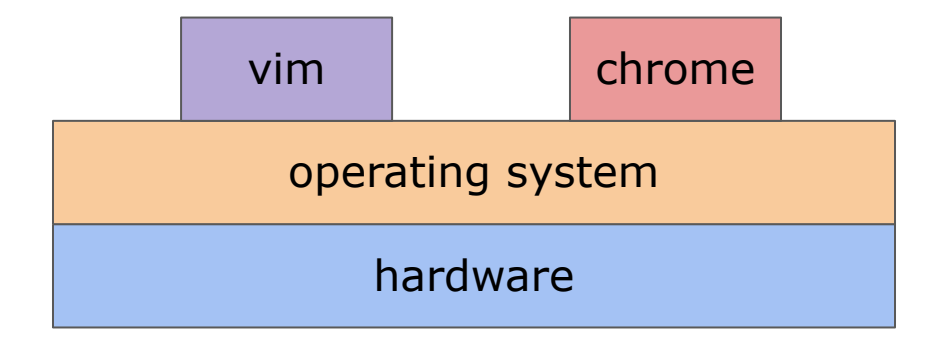

Makes the hardware useful to the programmer. How?

### What does an operating system do?

### **Provides abstractions for applications – [EASY]**

- Manages and hides details of hardware
- Accesses hardware through low/level interfaces unavailable to applications

### **Provides protection between applications – [HARD]**

- Prevents one process/user from messing with another

# Why study OS?

### **OS is a mature field**

- A handful of OS dominate the market
- High barrier for entry for a new OS

### **with many interesting open questions**

- Security without sacrificing performance
- Scalability fast networks, high core counts, low service times, big data…

### **and achieving high performance and efficiency is an OS issue**

- e.g., high performance servers, apps that do not drain the battery, etc.

### **and a recent demand for new OS**

- smart devices – IoT and data center computing

# Early operating systems

### **Just a library of standard services [no protection]**

Standard interface

to access the hardware

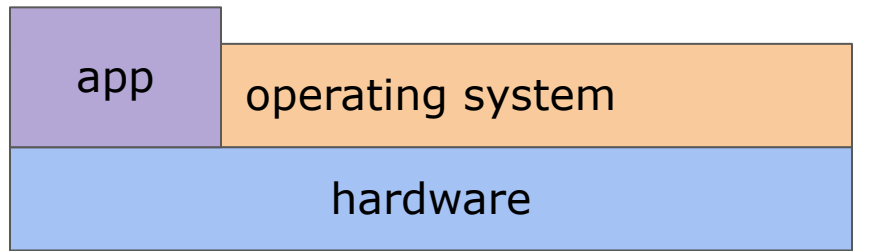

### **Simplifying assumption:**

- One program/user at a time
- No bad/malicious program/user (often bad assumption)

#### **Problem: Poor utilization**

- of hardware e.g., CPU idle while waiting for a disk access
- of human user e.g., waiting for a program to finish execution

### Idea: Multitasking

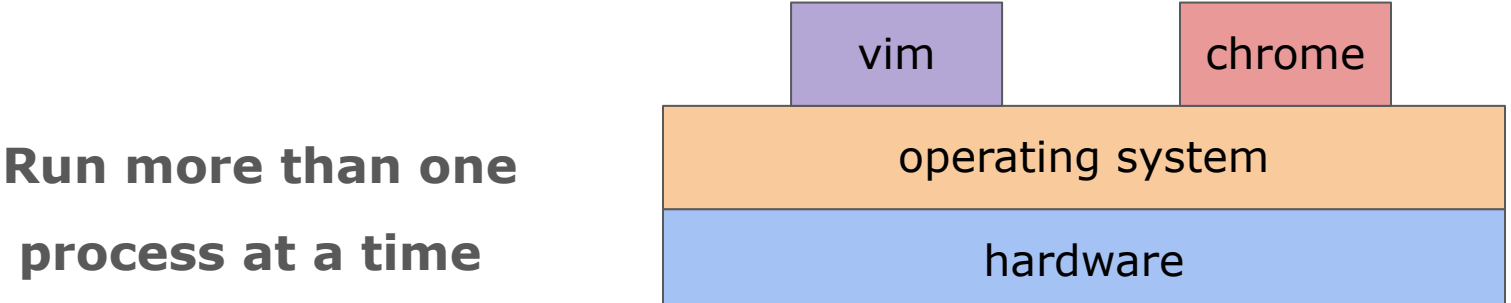

When one process blocks (waiting for disk, network, user) run another

**Problem: What can a bad process do?**

## Idea: Multitasking

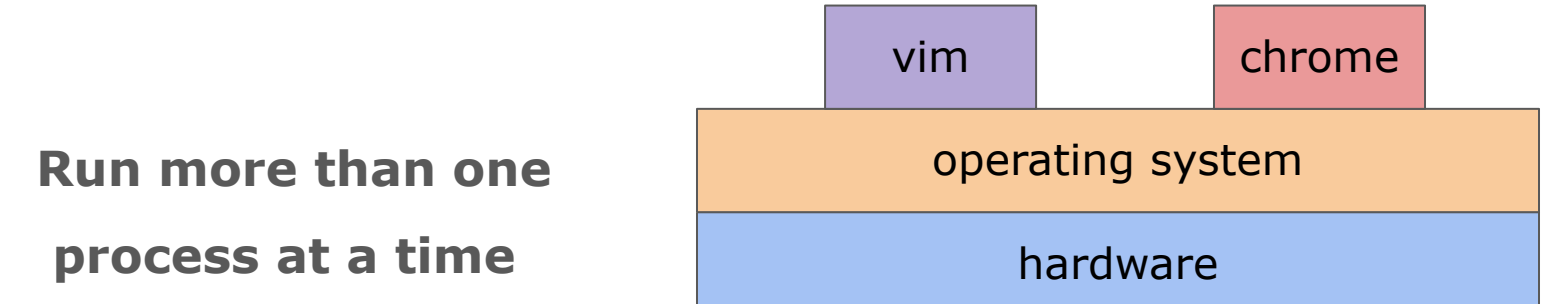

When one process blocks (waiting for disk, network, user) run another

#### **Problem: What can a bad process do?**

- Go into an infinite loop and hold the CPU forever
- Access/change another process' memory and files

# Idea: Multitasking

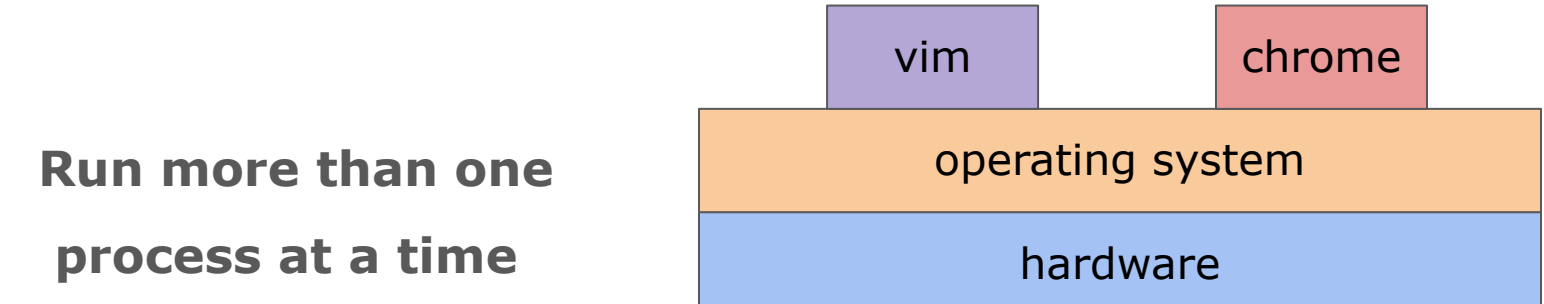

When one process blocks (waiting for disk, network, user) run another

#### **Problem: What can a bad process do?**

- Go into an infinite loop and hold the CPU forever
- Access/change another process' memory

#### **Solution: Protection**

- **Preemption** reclaim the CPU from a running process
- **Access Control** control who can access which memory region

## Protection: Isolating bad programs

#### **Hardware support in the CPU**

- applications run in unprivileged "user" CPU mode
- OS runs in privileged "kernel" CPU mode
- only privileged mode can make protection-related changes

### **Preemption**

- forcefully reclaim resources from a bad-behaving process

## Example: CPU Preemption

#### **Kernel sets timer interrupt to vector back to the kernel**

- Regains control whenever interval timer fires
- Gives CPU to another process if someone else needs it
- Note: must be in supervisor mode to set interrupt entry points
- No way for user code to hijack interrupt handler

#### **Kernel programs timer to fire every 10msec**

- must be in supervisor mode to write the appropriate timer registers
- user code cannot reprogram the timer

#### **Result: Cannot monopolize the CPU with an infinite loop**

- Worst case get 1/N of the CPU time with N CPU-hungry processes

### Code Example: CPU Preemption

### Protection is not enough

**How can** *you* **monopolize the CPU?**

### Protection is not enough

**How can** *you* **monopolize the CPU?**

**Use multiple processes**

**Code Example**

**For many years you could grind the OS to a halt with:**

- int main() { while(1) fork(); }
- Keeps creating more processes until you overload the system

#### **Solution:**

- Limit number of processes per user
- Enforce CPU quota per user rather than per process
- Kick out misbehaving users and applications

### Protection is not enough

**How can** *you* **monopolize the CPU?**

**Use multiple processes**

**Code Example**

**For many years you could grind the OS to a halt with:**

- int main() { while(1)  $fork()$ ; }
- Keeps creating more processes until you overload the system

## Protection: Isolating bad programs

#### **Hardware support in the CPU**

- applications run in unprivileged "user" CPU mode
- OS runs in privileged "kernel" CPU mode
- only privileged mode can make protection-related changes

#### **Preemption**

- forcefully reclaim resources from a bad-behaving process

### **Interposition**

- place OS between application and "important stuff"
- track everything a process is allowed to use
- for every access, check if legal

# Typical OS Structure

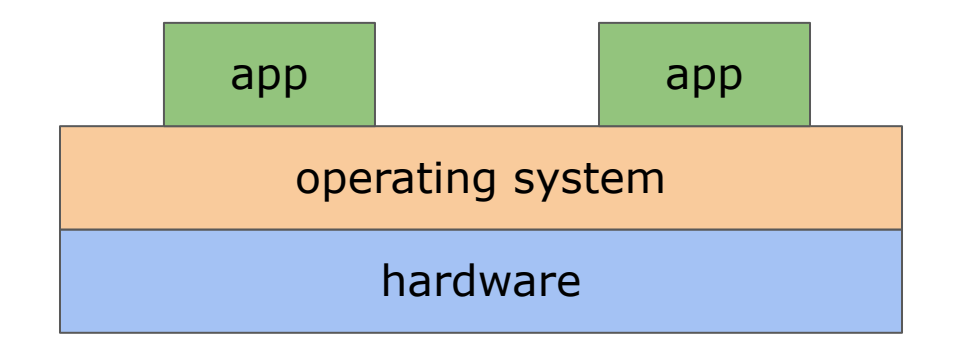

Applications run as processes in unprivileged user-level mode

The OS runs in kernel/privileged mode:

- Manages processes
- Interposes between processes and the hardware

**How do applications "talk" with the kernel?**

### How to interpose: System Calls

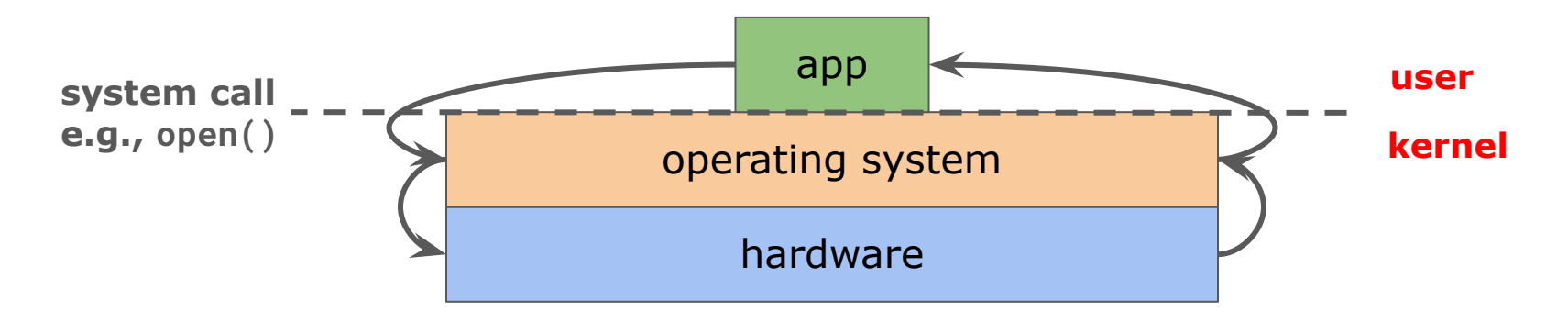

Applications invoke the kernel through *system calls:*

- Special hardware instruction gives control to the kernel, calling one of hundreds system call handlers (functions)

# System Calls

**Goal:** Ask the kernel to do "stuff" that cannot be done in user mode

#### **The kernel provides a well-defined system call interface:**

- Applications store arguments in specific registers and *trap* in the kernel
- Kernel performs the operation and returns the result

#### **System calls are a low-level interface/API**

- Libraries/languages build higher-level abstractions, e.g., read() vs. scanf()

#### **Example: POSIX/UNIX interface:**

- read(),write(),open(),close(),fork()

# Example: File I/O System Calls (1/2)

#### **Application open files (or devices) by name:**

- Ι/Ο happens through the open files

**int open(char \*path, int flags, /\*int mode\*/...);**

- flags: O\_RDONLY, O\_WRONLY, O\_RDWR
- O\_CREAT: create the file if non-existent
- O\_EXCL: (w. O\_CREAT) create if the file exists already
- O\_TRUNC: truncate the file
- O\_APPEND: start writing from the end of the file
- mode: final argument with O\_CREAT

#### **Returns file descriptor used for all file I/O**

**What if something goes wrong?**

### Error Returns

#### **What if open fails? Returns -1 (invalid fd)**

#### **Most system calls return -1 on failure**

- more information about the error stored in the global errno variable
- is this a good design choice?

#### **#include <sys/errno.h> for possible values**

- 2=ENOENT "no such file or directory"
- 13=EACCESS "permission denied"

#### **perror() prints a human readable message based on the errno**

- perror("initfile");
	- $\rightarrow$  "initfile: No such file or directory"

# Example: File I/O System Calls (2/2)

**int read(int fd, void \*buf, int nbytes);**

- Returns number of bytes read
- Returns 0 bytes at end of file, or -1 on error

**int write(int fd, const void \*buf, int nbytes);**

- Returns number of bytes written, -1 on error

**off\_t lseek(int fd, off\_t pos, int whence);**

- whence: 0-start, 1-current, 2-end
- Returns previous file

**int close(int fd);**

### File descriptors

- **- File descriptors are inherented by the child processes**
	- When one process spawns another, same fds by default

### **- Descriptors 0, 1, 2 have a special meaning**

- "0": standard input (stdin)
- "1": standard output (stdout)
- "2": standard error (stderr)

**int close(int fd);**

### Code Example: Print a file

- **- Print the contents of a file**
- **- Can see system calls using** *strace*

### What are other possible OS structures?

![](_page_23_Figure_1.jpeg)

### What are other possible OS structures?

![](_page_24_Figure_1.jpeg)

### What about memory?

![](_page_25_Figure_1.jpeg)

How can we protect the memory of one process from another?

### Solution: Memory Virtualization

**Key idea: If you can't name it, you can't touch it**

#### **Definitions:**

- *Address space*: all memory locations a program can name (linear)
- *Virtual address*: address in process' address space
- *Physical address*: address in physical memory
- *Translation*: map physical to virtual address

**Translation done on every load, store, and instruction fetch**

- Done in hardware in modern CPUs for speed

**The OS sets up the mapping and ensures one process' translation do not include another process' memory**

## Memory Virtualization Advanced Features

#### **Kernel-only virtual addresses**

- The kernel memory is part of all address spaces
- Apps cannot touch kernel memory

#### **Read-only virtual addresses are useful**

- Sharing of code pages between applications, e.g., libraries
- Inter-process communication, memory-mapped files, …

#### **Execute-disabled VA**

- Makes code injection attacks harder

### Code Example: Memory Virtualization

## Putting it all together: System Contexts

- 1. **User-level**  CPU in user mode running an application
- 2. **Kernel process context**  Running kernel code on behalf of an application
	- system call, exception handling (page fault, numeric exception, etc.)
- 3. **Kernel code not associated with a process:**
	- timer interrupt
	- device interrupt
	- "softirq", "tasklet" (Linux-specific)
- 4. **Context switch code**  Change which process is running
	- Requires changing the current address space
- 5. **Idle**  Do (almost) nothing

### Policies: Resource Allocation

**Multitasking enabled higher resource utilization**

#### **Example:**

- Process downloads a big file over the internet, e.g., a movie
- You play a game while downloading the file
- CPU utilization higher than if just downloading

#### **Is multitasking always better?**

### Resource Allocation and Performance

#### **Multitasking enabled higher resource utilization**

#### **Example:**

- Process downloads a big file over the internet, e.g., a movie
- You play a game while downloading the file
- CPU utilization higher than if just downloading

### **Is multitasking always better? Depends on the cost of switching**

#### **Example: Disk much much slower than memory**

- 1 GiB memory in the machine
- 2 processes run, needing 1 GiB each
- When switching between processes need to load and store data to/from disk
- Faster to run one at a time rather than context switching

### **Conclusion: Scheduling is a hard problem**

## A Little Bit of History

Predecessor of UNIX

### **Multics ("MULTiplexed Information and Computing Service")**

- Developed in MIT, targeting timesharing computers
- Supported modularity (i.e., plugging, unplugging components) and (some) security (virtual memory)

**GE 645 running at MIT in 1967**

![](_page_32_Picture_6.jpeg)

## The arrival of UNIX

Developed in Bell Labs in 1969-1971

Initially written in assembly but rewritten in C in 1973

#### **Unix philosophy:**

- provide a set of simple tools, each of which performs a limited, well-defined function
- simple API, e.g., everything is a file

### Why was it successful? **PDP-11**

![](_page_33_Picture_7.jpeg)

## The arrival of UNIX

Developed in Bell Labs in 1969-1971

Initially written in assembly but rewritten in C in 1973

#### **Unix philosophy:**

- provide a set of simple tools, each of which performs a limited, well-defined function
- simple API, e.g., everything is a file

#### **Why was it successful?**

- 1. Open source software everyone can use it
- 2. Written in C portable

![](_page_34_Picture_9.jpeg)

**PDP-11**

### The evolution of UNIX  $\rightarrow$  Linux

- **1977** Berkeley Software Distributions or **BSD**
	- macOS is based on its descendants
- **1980-90s** UNIX wars
	- Different companies (ATT, DEC, Sun, IBM) commercialize UNIX
	- Led to closed-source implementations of UNIX
- **1991**  First version of Linux released
	- Fully open-source
	- Enforces the descendants to be open-source ("GPL" license)